https://www.100test.com/kao\_ti2020/166/2021\_2022\_2006\_E5\_B9\_ B49\_E6\_9C\_c97\_166150.htm

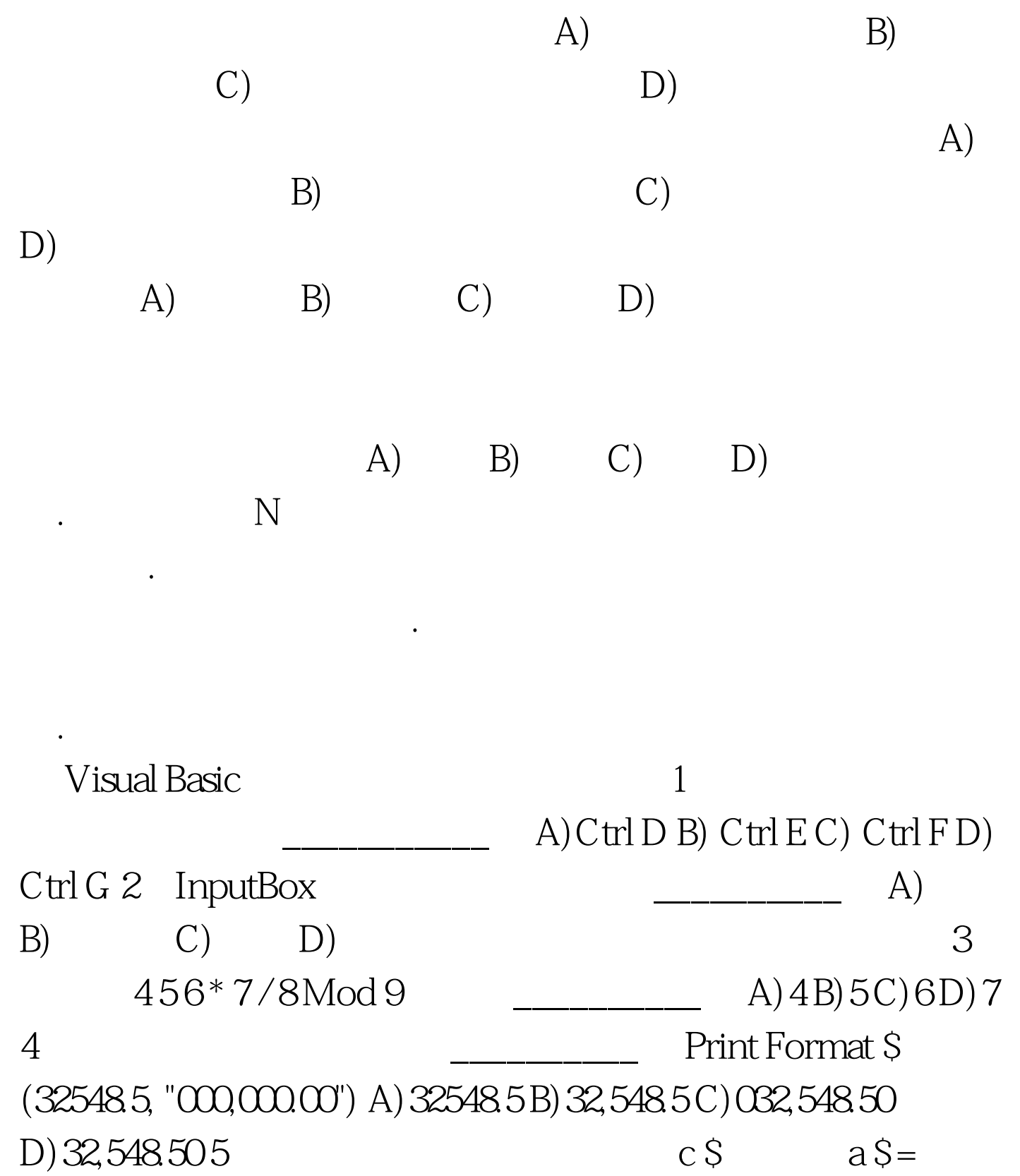

"Visual Basic Programing"  $b$  \$ = "Quick" c \$ =  $b$  \$ amp. Right \$ (a \$,11) A) Visual BASIC Programing B) Quick Basic Programing C) QUICK Basic Programing D) Quick BASIC Programing www.examda.com 6 Mame Formal Name Text1 Text2 Name Command1 Private Sub Command 1\_Click() A = Text. Text Text2. Text Print a End Sub Private Sub Formm\_Load() Text1.Text ="" Text2.Text  $=$ "" End Sub  $Text1$ Text2 123 321 A) 444 B) 321123 C) 123321 D)  $132231 7$  For I = 1 To  $3$  For j = 1 To I For  $k = j$  To 3A=A 1 Next k Next j Next I a  $\qquad \qquad$  A)3 B) 9 C) 14 D) 21 8 Name Text1 Text2 Name Command1 Private Sub Command1\_Click()  $X = ODo$  While  $x X = (x 2) * ($  $x$  3)  $N = n 1$  Loop Text1. Text = Str(n) Text2 Text = Str(x) End Sub A)1 OB)2 72C)3 50D)4 1689  $\text{Label}$ A) Lable1.BackStyle =  $\Omega$ Lable1.BorderStyle = 0 B) Lable1.BackStyle = 1 Lable1.BorderStyle = 1 C) Lable1.BackStyle = true Lable1.BorderStyle = true D) Lable1.BackStyle =  $Flase$  Lable1.BorderStyle =  $False$  100Test

## www.100test.com